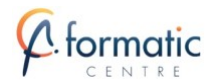

# Programme de Formation

## Formation Nouveautés Office 365

## **Organisation**

**Durée :** 14 heures

**Mode d'organisation :** Mixte

## **Contenu pédagogique**

## *Public visé*

• Toute personne amenée à travailler avec Office 365

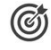

## *Objectifs pédagogiques*

- Utiliser les espaces de stockage OneDrive et SharePoint
- Communiquer avec des collaborateurs à distance
- Utiliser Microsoft 365 et des documents via le Cloud
- Travailler avec Office Online (Word, Excel, et Outlook)
- Utiliser les possibilités de partage et de coédition en temps réel
- Connaître les outils collaboratifs Microsoft Teams et Sharepoint

### *Description*

Introduction

• Présentation de la formation Nouveautés Office 365 , des participants et de leurs attentes spécifiques

### **Présentation d'Office 365**

- Différence entre Office 365 et les suites Office 2019 ou 2021
- Vue d'ensemble des différents composants d'Office 365

### Accéder et se connecter à Office 365

- Office 365 et la mobilité
- Accéder au portail
- Se connecter, se déconnecter
- Interface du portail
- Paramètres de compte

### Utiliser Office et Office Online

- Découvrir Word Online et Excel Online
- Identifier les limites d'Office Online
- Travailler à plusieurs simultanément sur un document Word ou Excel

Partager du contenu dans Office 365

- Savoir choisir entre SharePoint, Teams et OneDrive
- Personnaliser Outlook 365 pour l'adapter à son activité
	- Présentation générale
	- Personnaliser le ruban, les affichages, les favoris
	- Adapter l'outil à son activité
	- Définir des champs, des catégories, des indicateurs
	- Créer des modèles pour gagner du temps
	- Intégrer des messages types, phrases automatiques, blocs de paragraphes types

Communiquer avec Forms

FORMATIC CENTRE – 6 Rue des Granges Galand, 37550 ST AVERTIN France – 02 47 44 80 44 – tours@formatic.fr – https://www.formatic-

centre.fr/

SIRET : 841 292 881 00015 – RCS TOURS – Code APE 8559A

Déclaration d'activité enregistrée sous le numéro 24 37 03769 37 auprès du préfet de région de Centre Val de Loire

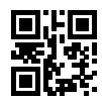

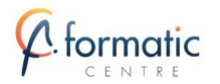

- Connaître la différence entre un formulaire et un questionnaire
- Créer un questionnaire et un programme
- Connaître les différents types de questions
- Ajouter une question
- Supprimer une question
- Déplacer les questions
- Utiliser les options proposées
- Insérer des images
- Intégrer un thème à votre questionnaire ou formulaire
- Connaître les différents modes d'envoi
- Choisir le mode approprié
- Recueillir les réponses
- **Analyser**
- Publier les notes

Bilan, évaluation et synthèse de la formation Nouveautés Office 365

## **Prérequis**

• Connaissances de base de la suite Office et du Web

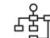

## *Modalités pédagogiques*

- Tour de table pour validation des attentes spécifiques, des objectifs, du programme…
- Le formateur alterne entre méthode démonstrative, interrogative et mise en œuvre par des travaux pratiques
- Ordinateurs avec environnement logiciel spécifique, connexion internet

## *Moyens et supports pédagogiques*

• Support de cours numérique remis à chaque participant.

#### *Modalités d'évaluation et de suivi* 潭

- La validation des acquis sera réalisée à travers un quiz et/ou une certification
- Une évaluation qualitative de la formation sera complétée par le stagiaire

centre.fr/

SIRET : 841 292 881 00015 – RCS TOURS – Code APE 8559A Déclaration d'activité enregistrée sous le numéro 24 37 03769 37 auprès du préfet de région de Centre Val de Loire